Министерство науки и высшего образования Российской Федерации ФГБОУ ВО «БАЙКАЛЬСКИЙ ГОСУДАРСТВЕННЫЙ УНИВЕРСИТЕТ»

> УТВЕРЖДАЮ Проректор по учебной работе д.юр.н., доц. Васильева Н.В.

> > 30.06.2022г.

mm

## **Рабочая программа дисциплины**

Б1.О.15. Информационные технологии

Направление подготовки: 45.03.02 Лингвистика Направленность (профиль): Теория и методика преподавания иностранных языков и культур Квалификация выпускника: бакалавр Форма обучения: очная, заочная

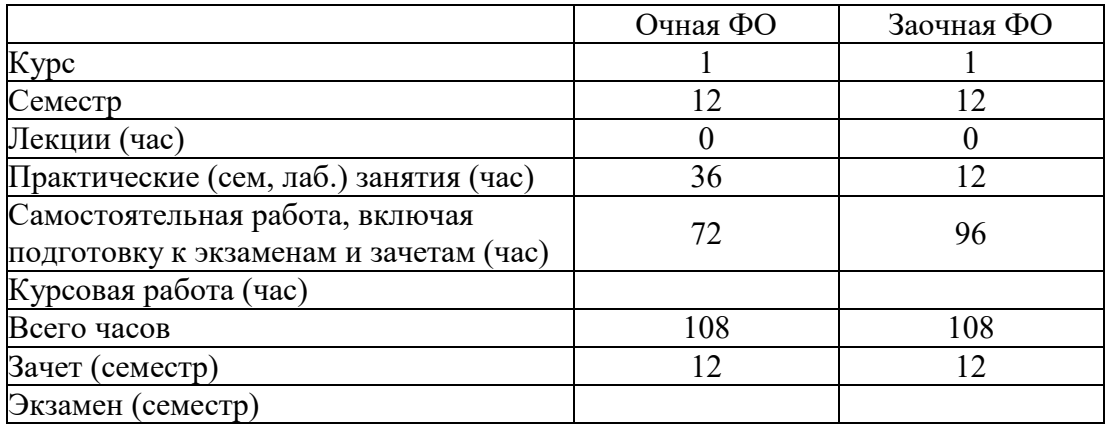

Иркутск 2022

Программа составлена в соответствии с ФГОС ВО по направлению 45.03.02 Лингвистика.

Автор А.В. Сорокин

Рабочая программа обсуждена и утверждена на заседании кафедры математических методов и цифровых технологий

Заведующий кафедрой А.В. Родионов

#### 1. Цели изучения дисциплины

- знакомство студентов с основными теоретическими принципами организации информационных процессов, информационных технологий и информационных систем в современном обществе;

- формирование навыков и приемов владения технологиями обработки, хранения, передачи и приема массивов информации в современном мире;

- знакомство студентов со Справочно-правовыми системами «КонсультантПлюс» и " $\Gamma$ арант";

- применение компьютерных информационных технологий для поиска, обработки и систематизации информации.

#### 2. Перечень планируемых результатов обучения по дисциплине (модулю), соотнесенных с планируемыми результатами освоения образовательной программы

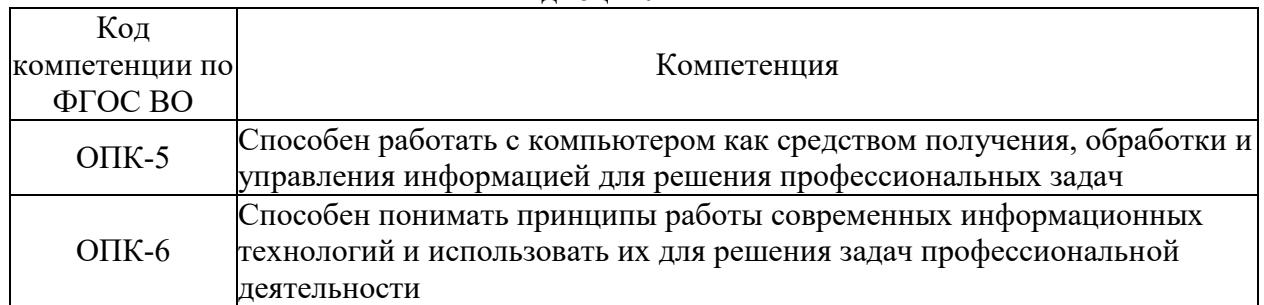

#### Компетенции обучающегося, формируемые в результате освоения лисниплины

#### $C<sub>max</sub>$

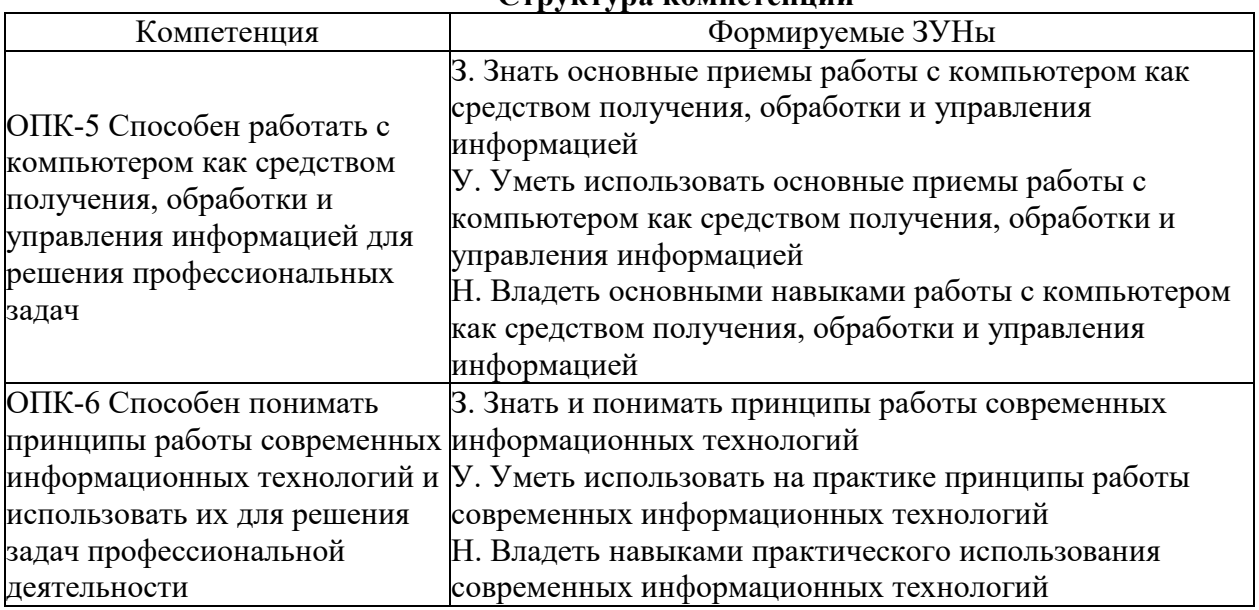

#### 3. Место дисциплины (модуля) в структуре образовательной программы

дисциплины - БЛОК 1 ДИСЦИПЛИНЫ (МОДУЛИ): Принадлежность Обязательная часть.

Предшествующие дисциплины (освоение которых необходимо для успешного освоения данной): "Библиография", "Философия"

Дисциплины, использующие знания, умения, навыки, полученные при изучении данной: "Лингводидактический потенциал электронных ресурсов", "Системное и критическое мышление", "Цифровые технологии в обучении иностранным языкам"

4. Объем дисциплины (модуля) в зачетных единицах с указанием количества академических часов, выделенных на контактную работу обучающихся с преподавателем (по видам учебных занятий) и на самостоятельную работу обучающихся

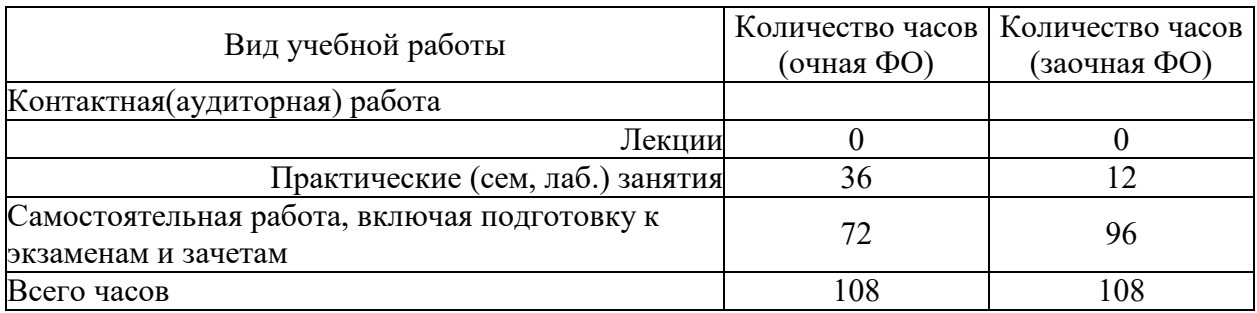

Общая трудоемкость дисциплины составляет 3 зач. ед., 108 часов.

#### 5. Содержание дисциплины (модуля), структурированное по темам (разделам) с указанием отведенного на них количества академических часов и видов учебных занятий

#### 5.1. Содержание разделов дисциплины

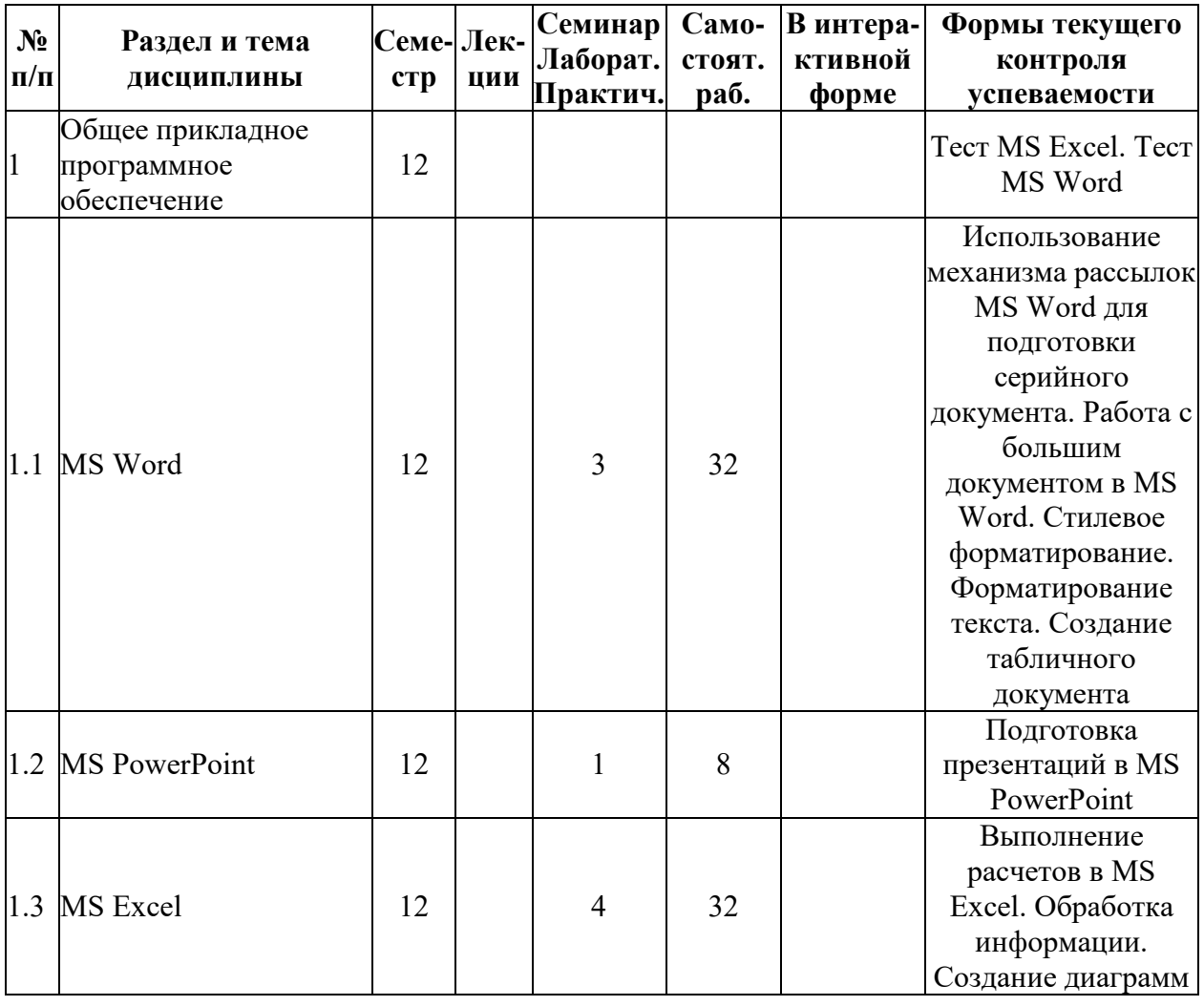

#### Заочная форма обучения

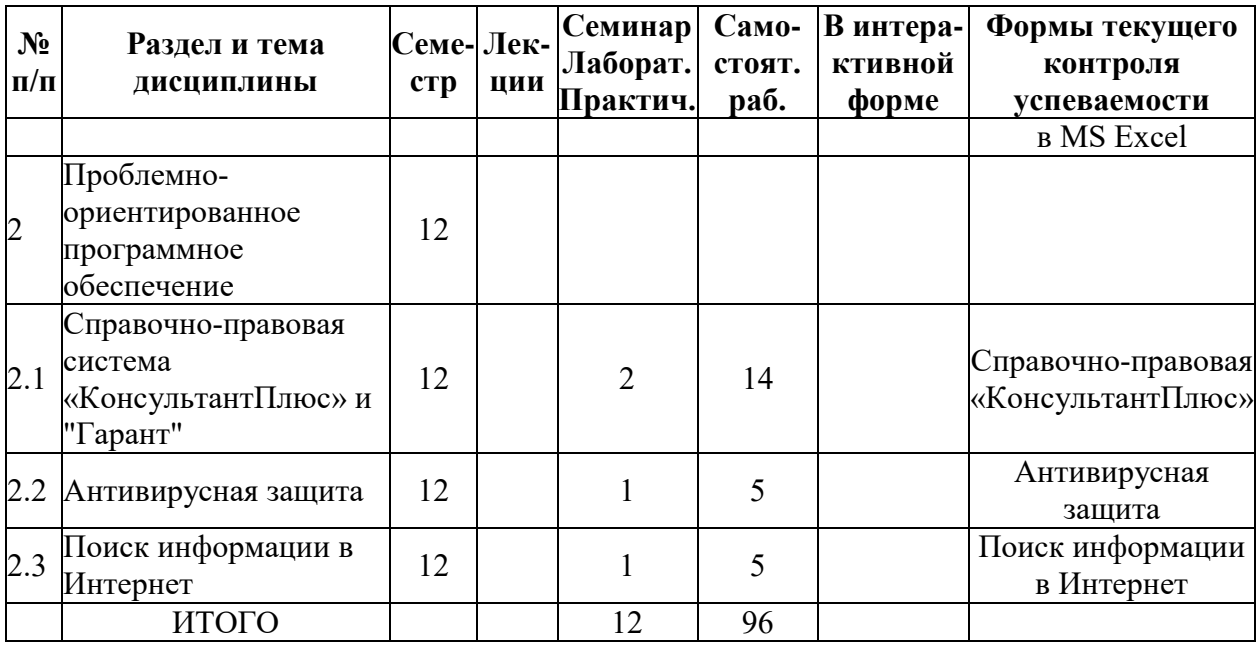

## **Очная форма обучения**

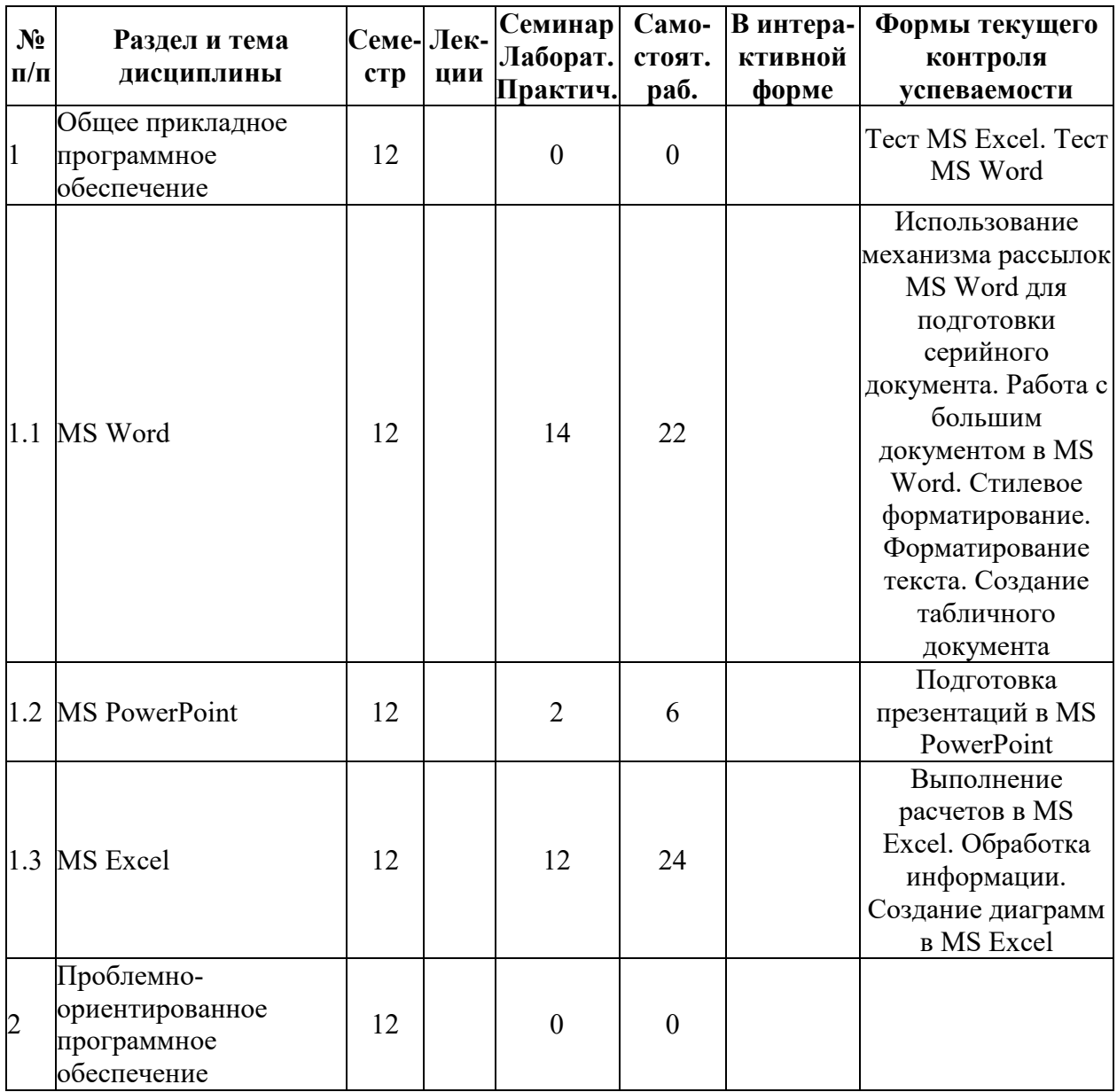

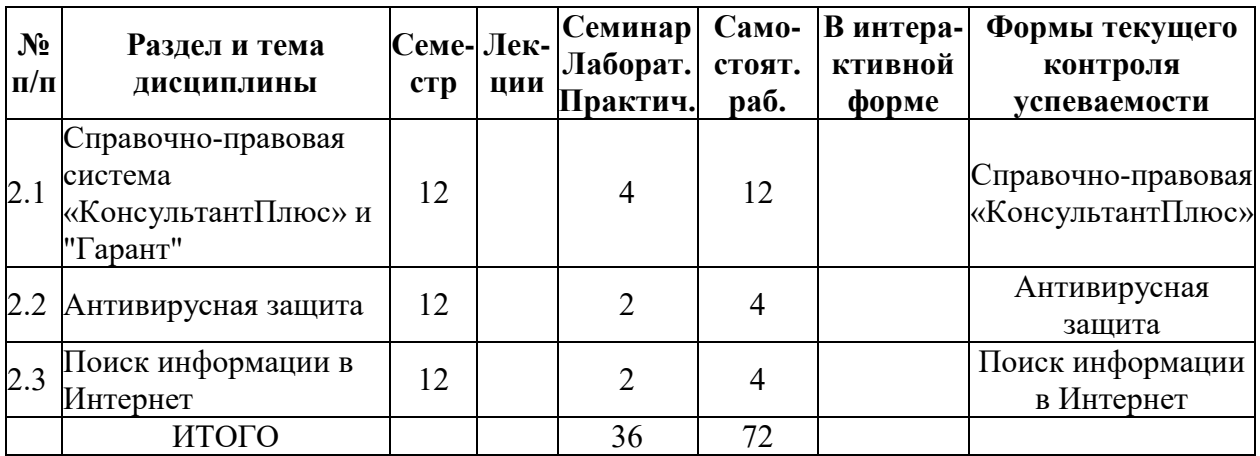

## **5.2. Лекционные занятия, их содержание**

## **5.3. Семинарские, практические, лабораторные занятия, их содержание**

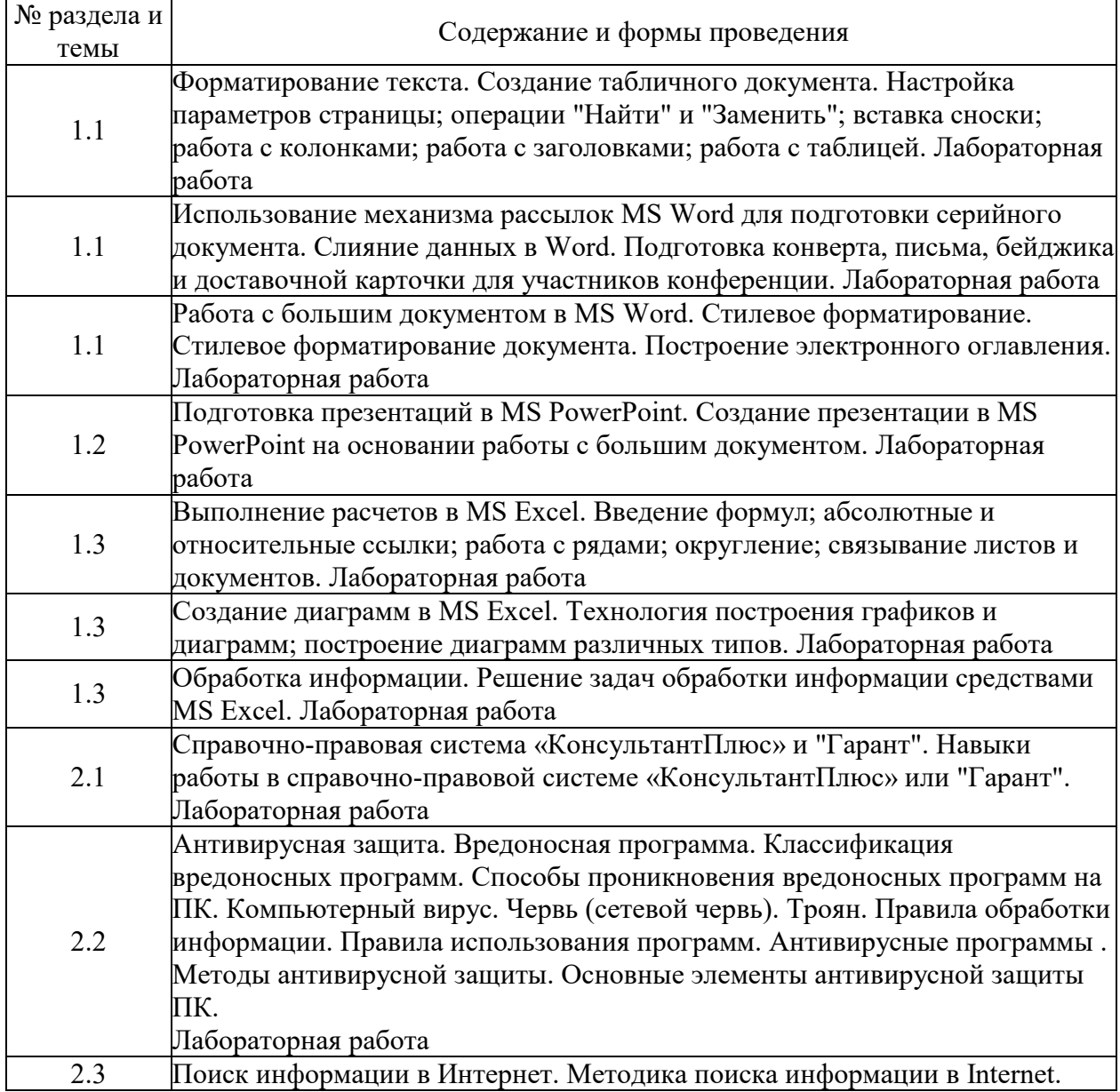

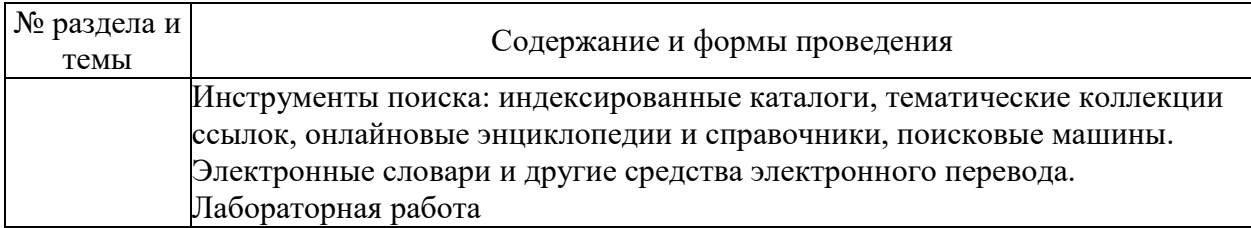

# 6. Фонд оценочных средств для проведения промежуточной аттестации по<br>дисциплине (полныйтекст-приведен-в-приложении-к-рабочей-программе)

## 6.1. Текущий контроль

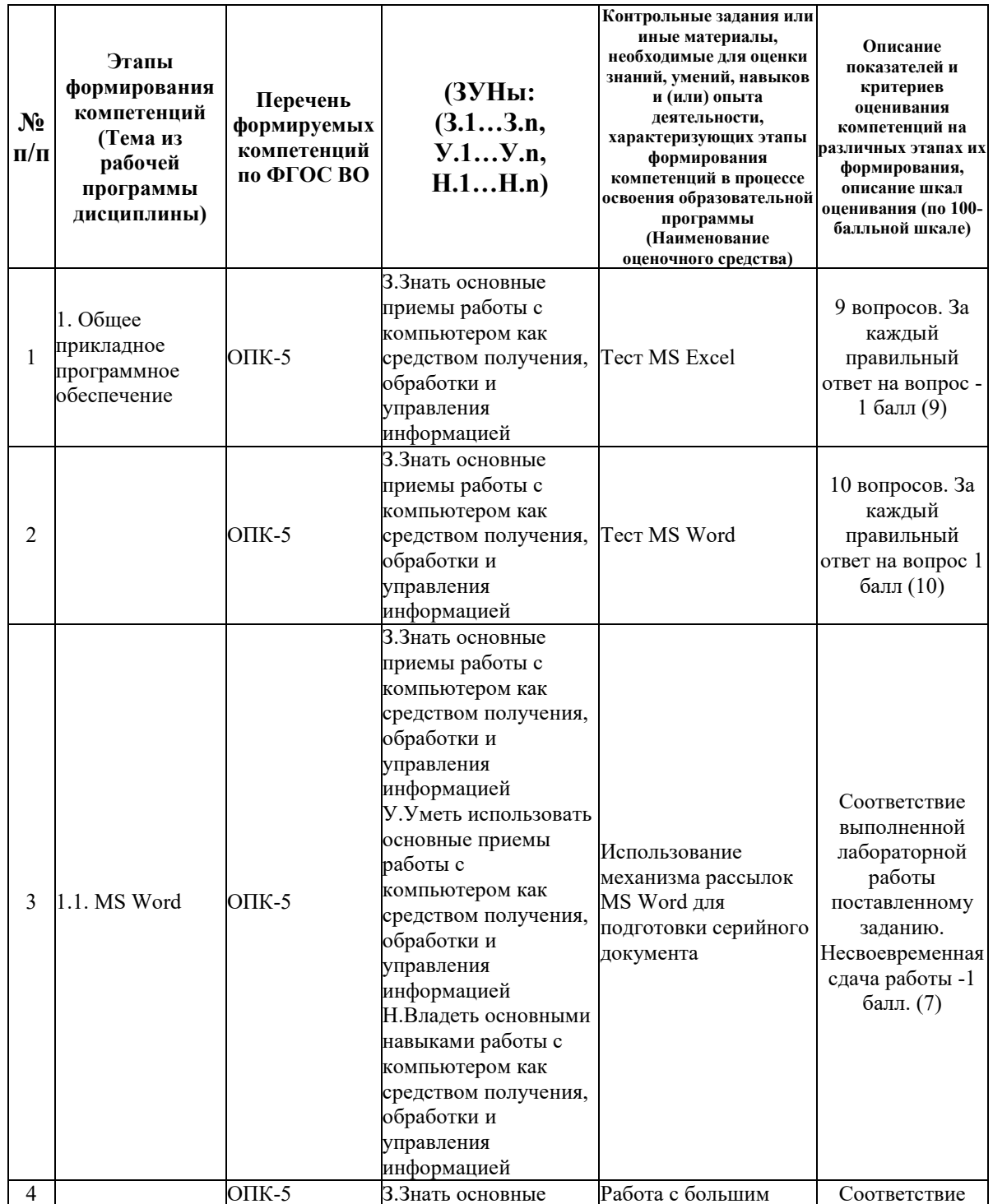

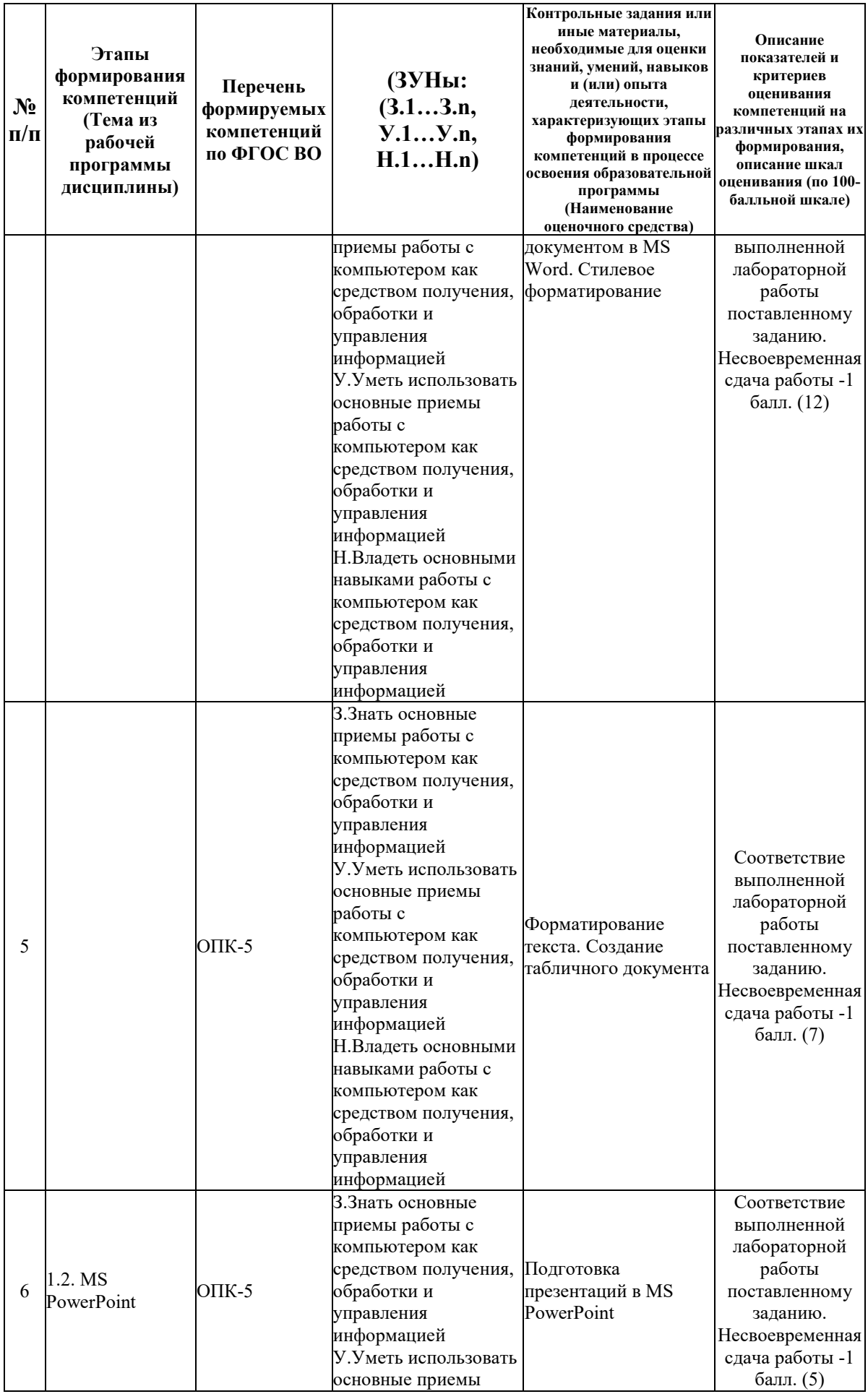

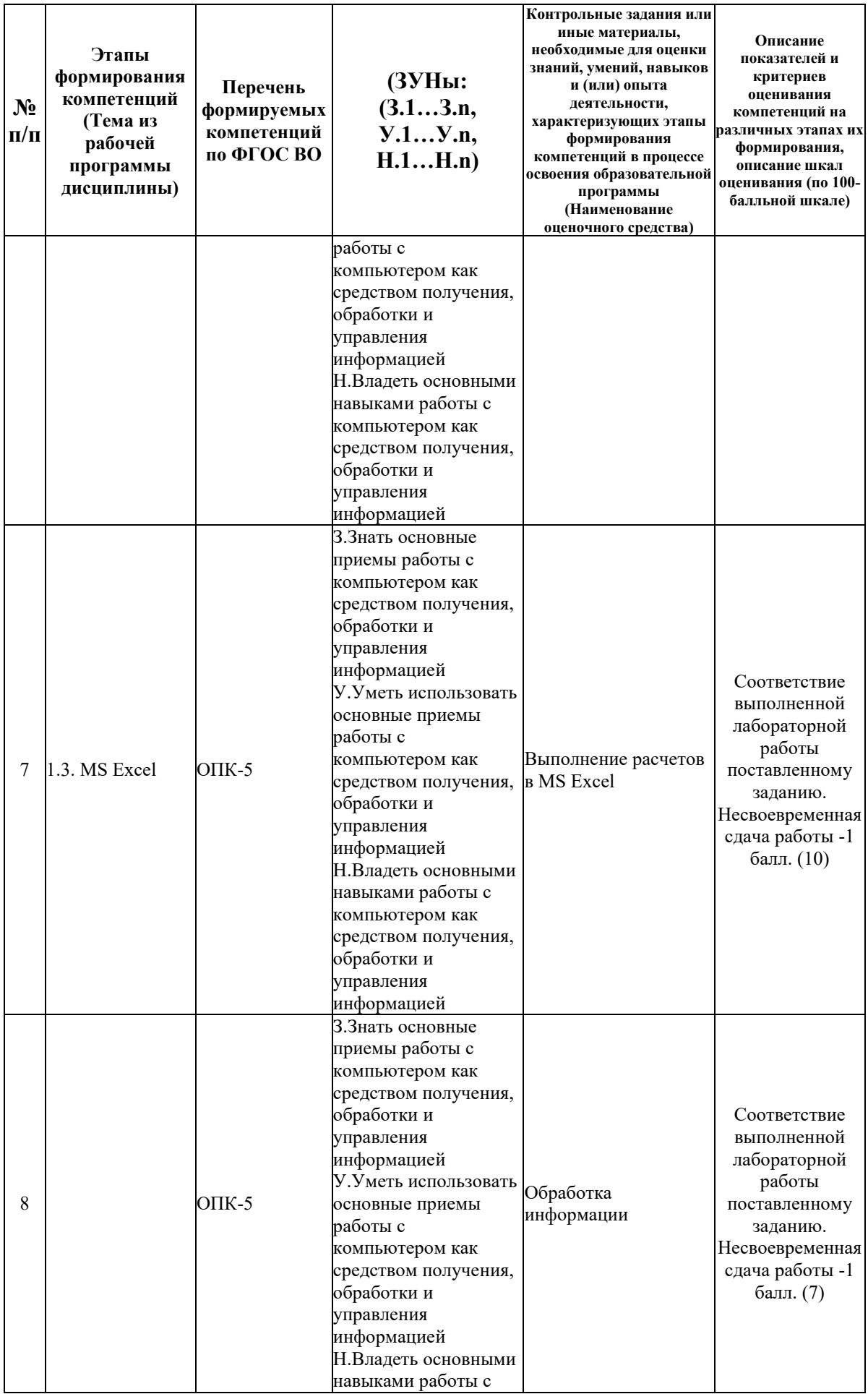

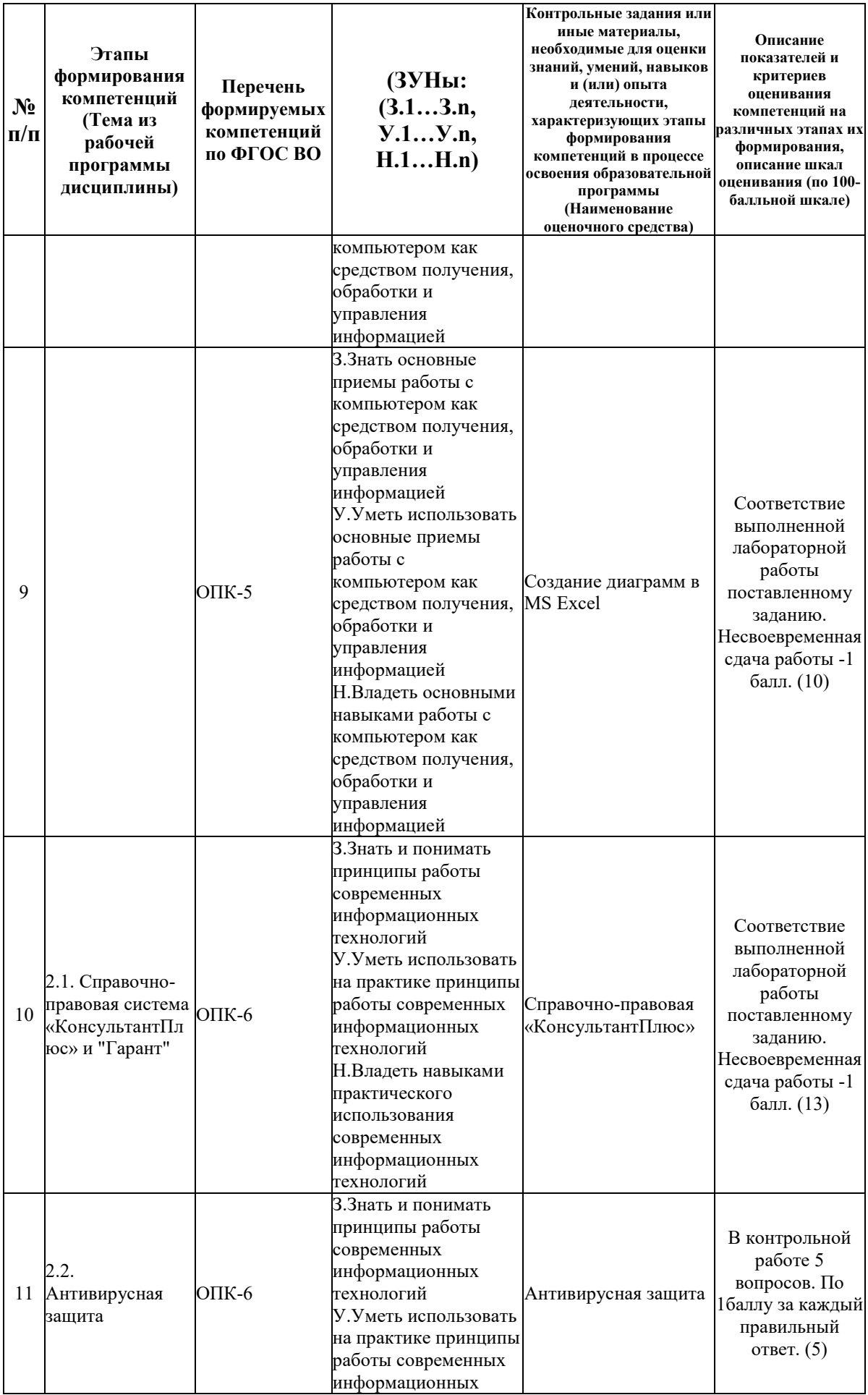

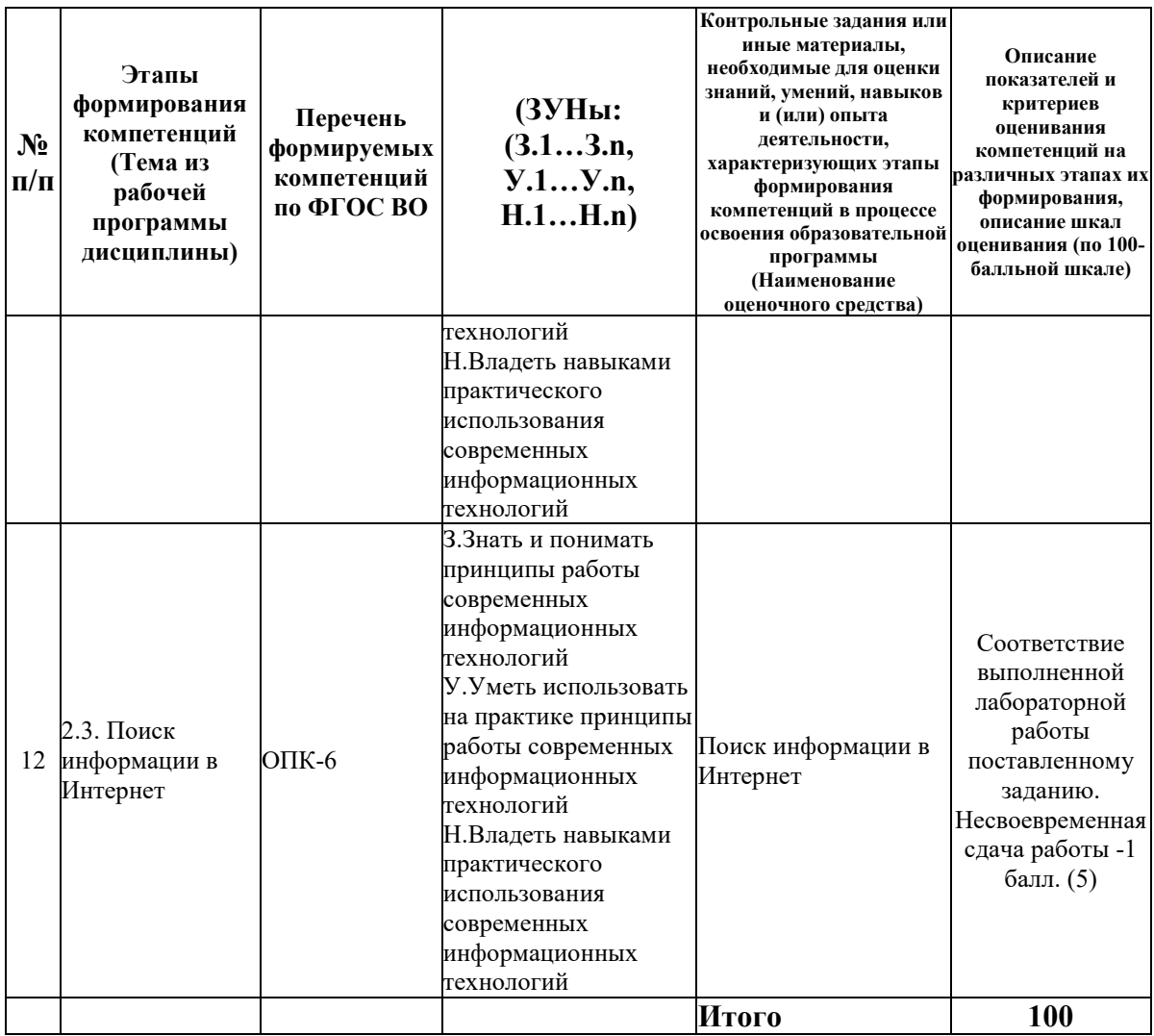

#### 6.2. Промежуточный контроль (зачет, экзамен)

#### Рабочим учебным планом предусмотрен Зачет в семестре 12.

#### ВОПРОСЫ ДЛЯ ПРОВЕРКИ ЗНАНИЙ:

1-й вопрос билета (20 баллов), вид вопроса: Тест/проверка знаний. Критерий: В тесте 20 вопросов, по 1 баллу за вопрос.

#### Компетенция: ОПК-5 Способен работать с компьютером как средством получения, обработки и управления информацией для решения профессиональных задач

Знание: Знать основные приемы работы с компьютером как средством получения, обработки и управления информацией

- 1. Возможности MS PowerPoint
- 2. Выполнение расчетов в MS Excel
- 3. Изменение ориентации страницы в тексте документа MS Word
- 4. Относительные и абсолютные ссылки MS Excel
- 5. Построение оглавления в MS Word
- 6. Приемы и этапы работы при создании презентации в MS PowerPoint
- 7. Работа инструмента «Найти» и «Заменить» в MS Word
- 8. Работа с рядами в MS Excel

9. Работа с формулами в MS Excel

- 10. Редактирование и оформление таблиц в MS Excel
- 11. Связывание листов в MS Excel
- 12. Слияние данных в MS Word
- 13. Сноски и примечания в MS Word
- 14. Создание табличного документа в MS Word
- 15. Стилевое форматирование в MS Word

16. Элементы диаграмм в MS Excel

#### **Компетенция: ОПК-6 Способен понимать принципы работы современных информационных технологий и использовать их для решения задач профессиональной деятельности**

Знание: Знать и понимать принципы работы современных информационных технологий

- 17. Антивирусные программы;
- 18. Вредоносная программа;
- 19. Инструменты поиска индексированные каталоги
- 20. Инструменты поиска онлайновые энциклопедии и справочники
- 21. Инструменты поиска тематические коллекции ссылок
- 22. Классификация вредоносных программ;
- 23. Компьютерный вирус;
- 24. Методика поиска информации в Internet
- 25. Методы антивирусной защиты;
- 26. Настройка MS Word

27. Организация интерфейса в Справочно-правовых системах «КонсультантПлюс» или «Гарант»

28. Поиск информации в Справочно-правовых системах «КонсультантПлюс» или «Гарант»

- 29. Поисковые машины.
- 30. Правила использования программ;
- 31. Правила обработки информации;
- 32. Принцип функционирования Справочно-правовых систем «КонсультантПлюс» или «Гарант»
- 33. Способы проникновения вредоносных программ на ПК;
- 34. Троян;
- 35. Червь (сетевой червь);

36. Электронные словари и другие средства электронного перевода

#### ТИПОВЫЕ ЗАДАНИЯ ДЛЯ ПРОВЕРКИ УМЕНИЙ:

2-й вопрос билета (40 баллов), вид вопроса: Задание на умение. Критерий: 40 баллов за полноту и актуальность решения одного типового задания.

#### **Компетенция: ОПК-5 Способен работать с компьютером как средством получения, обработки и управления информацией для решения профессиональных задач**

Умение: Уметь использовать основные приемы работы с компьютером как средством получения, обработки и управления информацией

Задача № 1. Обработка информации в MS Excel

Задача № 2. Стилевое форматирование и работа с большим документом

**Компетенция: ОПК-6 Способен понимать принципы работы современных информационных технологий и использовать их для решения задач профессиональной деятельности**

Умение: Уметь использовать на практике принципы работы современных информационных технологий

Задача № 3. Поиск информации в глобальной компьютерной сети Internet

Задача № 4. Работа с электронными словарями

#### ТИПОВЫЕ ЗАДАНИЯ ДЛЯ ПРОВЕРКИ НАВЫКОВ:

3-й вопрос билета (40 баллов), вид вопроса: Задание на навыки. Критерий: 40 баллов за полноту и актуальность решения одного типового задания.

#### **Компетенция: ОПК-5 Способен работать с компьютером как средством получения, обработки и управления информацией для решения профессиональных задач**

Навык: Владеть основными навыками работы с компьютером как средством получения, обработки и управления информацией

Задание № 1. Построение диаграмм, визуализирующих исходные данные в MS Excel

**Компетенция: ОПК-6 Способен понимать принципы работы современных информационных технологий и использовать их для решения задач профессиональной деятельности**

Навык: Владеть навыками практического использования современных информационных технологий

Задание № 2. Поиск информации в справочно-правовой системе «КонсультантПлюс» или «Гарант»

#### ОБРАЗЕЦ БИЛЕТА

 $H = 45.03.02 \text{ H}$ 

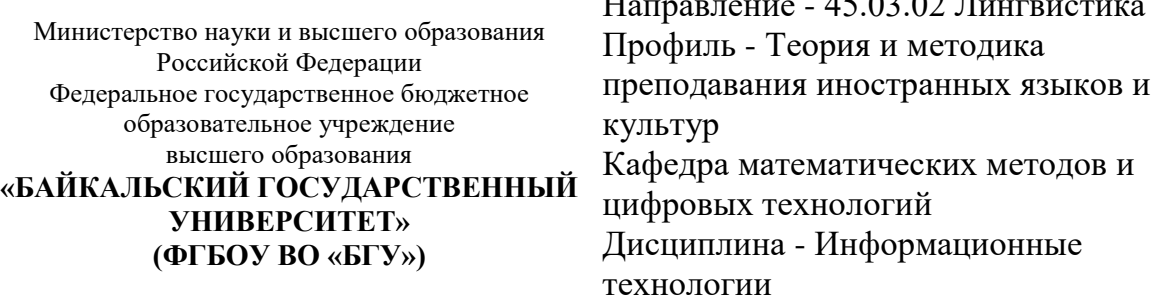

## **БИЛЕТ № 1**

1. Тест (20 баллов).

2. Стилевое форматирование и работа с большим документом (40 баллов).

3. Поиск информации в справочно-правовой системе «КонсультантПлюс» или «Гарант» (40 баллов).

Составитель \_\_\_\_\_\_\_\_\_\_\_\_\_\_\_\_\_\_\_\_\_\_\_\_\_\_\_\_\_\_\_\_\_\_ А.В. Сорокин

Заведующий кафедрой  $A.B.$  Родионов

#### **7. Перечень основной и дополнительной учебной литературы, необходимой для освоения дисциплины (модуля)**

#### **а) основная литература:**

1. Прохорова О. В. Информатика/ О.В. Прохорова.- Самара: Самарский государственный архитектурно-строительный университет, 2013.-106 с.

2. Поляков В. П. Информатика для экономистов. учеб. для бакалавров. допущно М-вом образования и науки РФ/ под ред. В. П. Полякова.- М.: Юрайт, 2013.-524 с.

3. Косарев В. П., Поляков В. П. Информатика для экономистов. Практикум. учеб. пособие для бакалавров. допущено М-вом образования и наки РФ/ под ред. В. П. Полякова, В. П. Косарева.- М.: Юрайт, 2013.-343 с.

4. Ступин В.В. Информационные системы и технологии: разработка приложений в MS EXCEL средствами VBA.- Иркутск: Изд-во БГУ, 2019.- 111 с.

5. Хитрова Е.М., Хитрова Т.И. Информационные технологии в страховании.- Иркутск: Изд-во БГУ, 2019.- 97 с.

6. [Бурняшов, Б. А. Информационные технологии в переводоведении и зарубежной](https://www.iprbookshop.ru/117027.html)  [филологии : практикум / Б. А. Бурняшов. —](https://www.iprbookshop.ru/117027.html) Москва : Ай Пи Ар Медиа, 2022. — 93 c. — ISBN 978-5-4497-1529-6. — [Текст : электронный // Цифровой образовательный ресурс IPR](https://www.iprbookshop.ru/117027.html)  SMART : [сайт]. — [URL: https://www.iprbookshop.ru/117027.html \(дата обращения:](https://www.iprbookshop.ru/117027.html)  23.05.2022). — [Режим доступа: для авторизир. пользователей](https://www.iprbookshop.ru/117027.html)

7. [Информационные технологии в лингвистике : учебное пособие для бакалавров /](https://www.iprbookshop.ru/103344.html)  составители Е. И. Башмакова. — [Москва : Ай Пи Ар Медиа, 2021. —](https://www.iprbookshop.ru/103344.html) 120 c. — ISBN 978- 5-4497-0954-7. — [Текст : электронный // Цифровой образовательный ресурс IPR SMART :](https://www.iprbookshop.ru/103344.html)  [сайт]. — [URL: https://www.iprbookshop.ru/103344.html \(дата обращения: 23.05.2022\). —](https://www.iprbookshop.ru/103344.html) [Режим доступа: для авторизир. пользователей](https://www.iprbookshop.ru/103344.html)

#### **б) дополнительная литература:**

1. Бусько М.М. Информационная безопасность и защита информации : учеб. пособие.- Иркутск: Изд-во БГУ, 2022.- 220 с.

2. [Шевчук, О. А. Информационные технологии. Работа в табличном процессоре MS Excel](https://www.iprbookshop.ru/120024.html)  [: практикум для студентов направления подготовки 08.03.01 «Строительство» / О. А.](https://www.iprbookshop.ru/120024.html)  Шевчук, Е. В. Король. — [Макеевка : Донбасская национальная академия строительства и](https://www.iprbookshop.ru/120024.html)  архитектуры, ЭБС АСВ, 2021. — 138 c. — [Текст : электронный // Цифровой](https://www.iprbookshop.ru/120024.html)  [образовательный ресурс IPR SMART : \[сайт\]. —](https://www.iprbookshop.ru/120024.html) URL: [https://www.iprbookshop.ru/120024.html \(дата обращения: 23.05.2022\). —](https://www.iprbookshop.ru/120024.html) Режим доступа: [для авторизир. пользователей](https://www.iprbookshop.ru/120024.html)

#### **8. Перечень ресурсов информационно-телекоммуникационной сети «Интернет», необходимых для освоения дисциплины (модуля), включая профессиональные базы данных и информационно-справочные системы**

Для освоения дисциплины обучающемуся необходимы следующие ресурсы информационно-телекоммуникационной сети «Интернет»:

– Сайт Байкальского государственного университета, адрес доступа: http://bgu.ru/, доступ круглосуточный неограниченный из любой точки Интернет

– База данных нормативных документов Министерства строительства российской федерации, адрес доступа: http://www.minstroyrf.ru/docs/. доступ неограниченный

– База нормативной документации в строительстве, адрес доступа: https://files.stroyinf.ru/. доступ неограниченный

– Библиотека строительства: типовые серии, нормативные документы (ГОСТЫ, СНиПы, СанПины), cтроительные программы, книги, статьи, адрес доступа: http://www.zodchii.ws. доступ неограниченный

– Научная электронная библиотека eLIBRARY.RU, адрес доступа: http://elibrary.ru/. доступ к российским журналам, находящимся полностью или частично в открытом доступе при условии регистрации

– Техническая библиотека Строителя, адрес доступа: https://allbeton.ru/library/. доступ неограниченный

– Электронно-библиотечная система IPRbooks, адрес доступа: https://www.iprbookshop.ru. доступ неограниченный

#### **9. Методические указания для обучающихся по освоению дисциплины (модуля)**

Изучать дисциплину рекомендуется в соответствии с той последовательностью, которая обозначена в ее содержании. Для успешного освоения курса обучающиеся должны иметь первоначальные знания в области школьной программы по информатике и информационно-коммуникационным технологиям.

Задание на практическое (семинарское) занятие сообщается обучающимся до его проведения. На семинаре преподаватель организует обсуждение этой темы, выступая в качестве организатора, консультанта и эксперта учебно-познавательной деятельности обучающегося.

Изучение дисциплины (модуля) включает самостоятельную работу обучающегося.

Основными видами самостоятельной работы студентов с участием преподавателей являются:

• текущие консультации;

• прием и защита лабораторных работ (во время проведения занятий) и др.

Основными видами самостоятельной работы студентов без участия преподавателей являются:

• самостоятельное изучение отдельных тем или вопросов по учебникам или учебным пособиям;

• подготовка к лабораторным работам;

• выполнение домашних заданий в виде решения отдельных задач, проведения типовых расчетов, расчетно-компьютерных и индивидуальных работ по отдельным разделам содержания дисциплин и др.

#### **10. Перечень информационных технологий, используемых при осуществлении образовательного процесса по дисциплине (модулю), включая перечень программного обеспечения**

В учебном процессе используется следующее программное обеспечение: – MS Office,

– КонсультантПлюс: Версия Проф - информационная справочная система,

– КонсультантПлюс: Сводное региональное законодательство,

– Гарант платформа F1 7.08.0.163 - информационная справочная система,

#### **11. Описание материально-технической базы, необходимой для осуществления образовательного процесса по дисциплине (модулю):**

В учебном процессе используется следующее оборудование:

– Помещения для самостоятельной работы, оснащенные компьютерной техникой с возможностью подключения к сети "Интернет" и обеспечением доступа в электронную информационно-образовательную среду вуза,

– Компьютерный класс